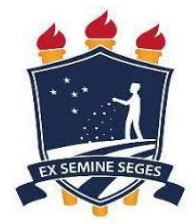

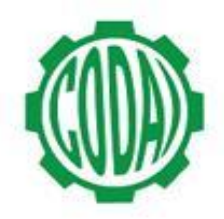

## **1ª LISTA DE VAGAS REMANESCENTES AGROPECUÁRIA 2018.2 - MANHÃ**

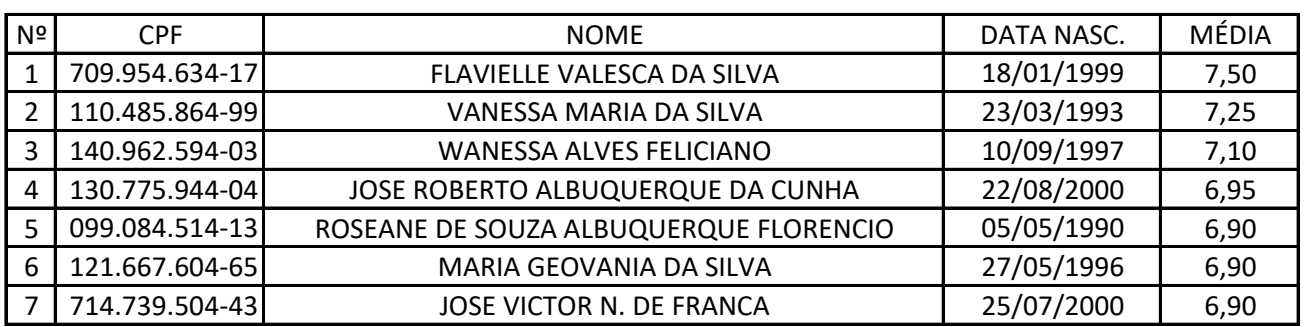